#### **Література**

- *1. Федорук П.І. Адаптивна система дистанційного навчання та контролю знань на базі інтелектуальних Інтернет-технологій / П.І.Федорук. – Івано-Франківськ: Видавничо-дизайнерський відділ ЦІТ Прикарпатського національного університету ім. Василя Стефаника, 2008. – 315 с.*
- *2. Башмаков А.И. Разработка компьютерных учебников и обучающих систем [Текст] / А.И. Башмаков, И.А. Башмаков // М.: Информационно-издательский дом «Филинъ», 2003. – 616 с.*

УДК 378.14.004, 004.9

# **Федасюк Д.В., Озірковський Л.Д., Чайківський Т.В.**

Національний університет «Львівська політехніка»

## **ІНТЕГРАЦІЯ ВІРТУАЛЬНОГО НАВЧАЛЬНОГО СЕРЕДОВИЩА ЛЬВІВСЬКОЇ ПОЛІТЕХНІКИ З ІНТЕРАКТИВНИМИ ТЕХНОЛОГІЯМИ ПРОВЕДЕННЯ ЗАНЯТЬ**

*© Федасюк Д.В., Л.Д.Озірковський,Чайківський Т.В., 2011* 

*В статті показано розширення можливостей Віртуального навчального середовища Львівської політехніки за допомогою інтерактивних засобів проведення занять Adobe Connect та OpenMeeting* 

*Ключові слова: система дистанційного навчання, інформаційне середовище, Moodle, Інтернет-технології, Adobe Connect, OpenMeeting* 

*The article shows the empowerment of The Virtual learning environments of Lviv Polytechnic by means of interactive lessons Adobe Connect and OpenMeeting.* 

*Keywords: Distance education, information environment, Moodle, Internet technologies* 

**Вступ***.* Стрімкий розвиток інформаційних технологій, які повсюдно проникають у навчальний процес, вимагає сучасного підходу до організації процесу навчання та доставки знань[1-3]. Глибока інтеграція інноваційних технологій, у тому числі електронного навчання, у процес вищої освіти стає сьогодні незаперечною реальністю. Використання передових технологій у навчанні робить його більш доступним, ефективним і якісним [1,3].

Інформаційні технології зумовлюють можливість і необхідність зміни самої моделі навчального процесу: перехід від репродуктивного навчання - «переливу» знань з однієї голови в іншу, від викладача до студентів - до креативної моделі (коли у навчальній аудиторії за допомогою нового технологічного та технічного забезпечення моделюється життєва ситуація або процес, студенти під керівництвом викладача повинні застосувати свої знання,

виявити творчі здібності для аналізу модельованої ситуації і виробити рішення на поставлені завдання). На сьогоднішній день розвиток традиційних і нових технологій повинен йти за принципом доповнюваності і взаєпопідсилення, що в свою чергу, дозволяє

говорити про принципово новий вимір освітнього середовища, що існує в реальному

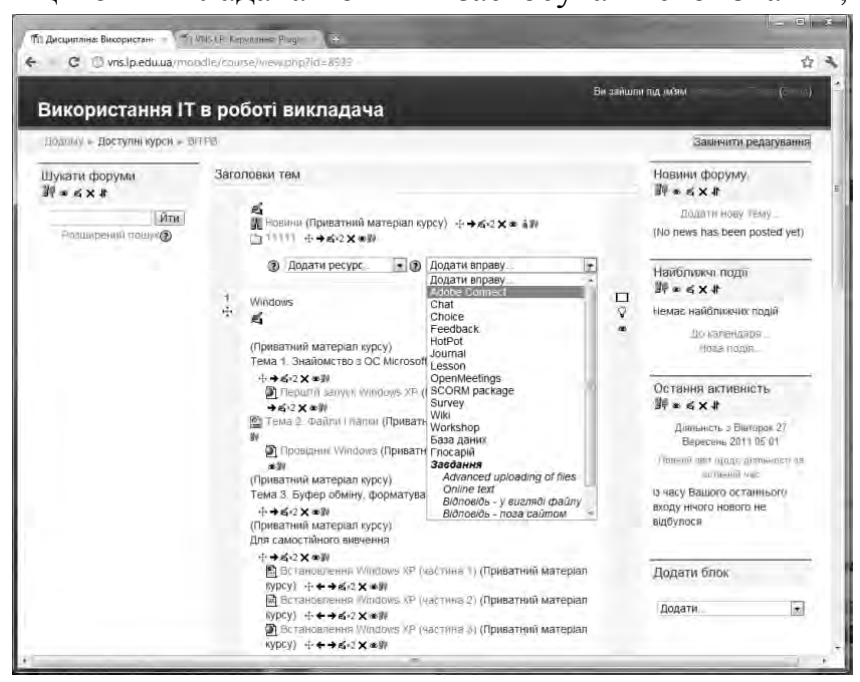

Рис. 1. Створення ресурсу Adobe Connect чи OpenMeeting у електронній дисципліні

часі й асоціює у собі всю сукупність освітніх технологій.

**Розширення інтерактивних можливостей ВНС ЛП.** Результатом практичного впровадження інформаційних технологій в навчальний процес стало створення Віртуального навчального середовища Львівської Політехніки (www.vns.lp.edu.ua/moodle), яке є сукупністю системи дистанційного навчання, комп'ютерних та комунікаційних засобів [4], що дає змогу розширити різноманіття форм придбання знань і умінь [5], необхідних для ефективної професійної та соціальної діяльності майбутнього фахівця.

Якщо на перших порах ВНС ЛП використовувалось як інформаційна підтримка традиційного навчального процесу для студентів всіх форм навчання, то з розвитком інформаційно-комунікаційної інфраструктури університету [6] постала можливість доповнити ВНС ЛП засобами інтерактивного дистанціного проведення занять. Модульність ВНС ЛП дає змогу інтегрувати в електронні дисципліни, практично без жодних труднощів, віртуальні класи Adobe Connect (комерційне програмне забезпечення) чи

OpenMeeting (безкоштовне програмне забезпечення) (рис.1) так само як будьяка іншу форму активного контенту (опитування, тест, урок, глосарій тощо).

Це дозволяє в режимі відео-конференції чи вебінару проводити повноцінне аудиторне заняття (рис.2), здійснювати як усне так і письмове опитування, викликати студентів до дошки (рис.3).

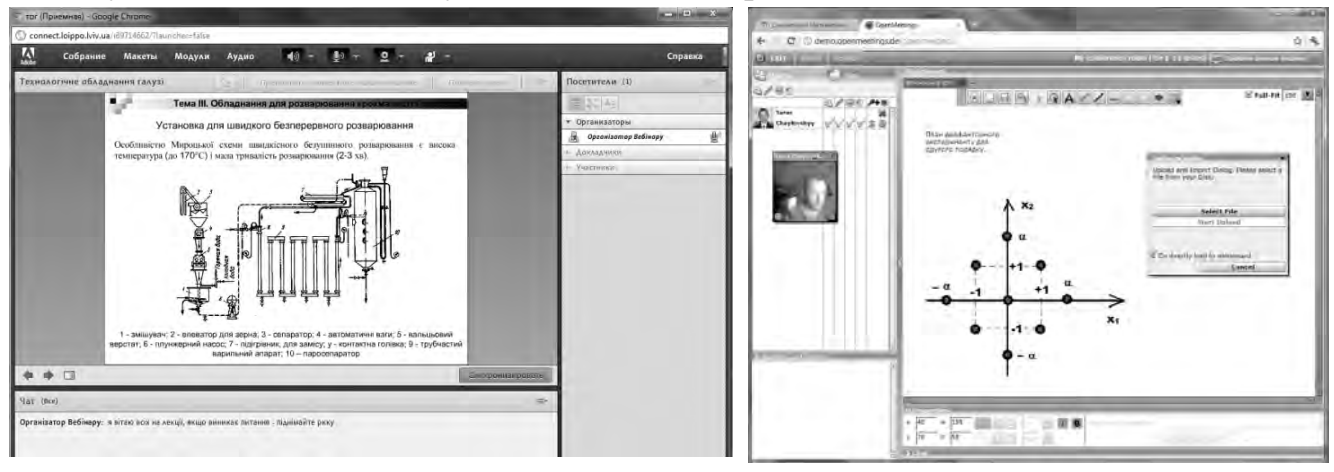

Рис. 2. Віртуальний клас у Adobe Connect та у OpenMeeting

Інтеграція Adobe Connect та OpenMeeting у ВНС ЛП суттєво розширило його функціональність засобами організації лекцій, семінарів та практичних занять по мережі в реальному часі. Це дає змогу викладачам отримати засоби для організації лекцій та семінарів у багатокористувацькій аудиторії, учасники

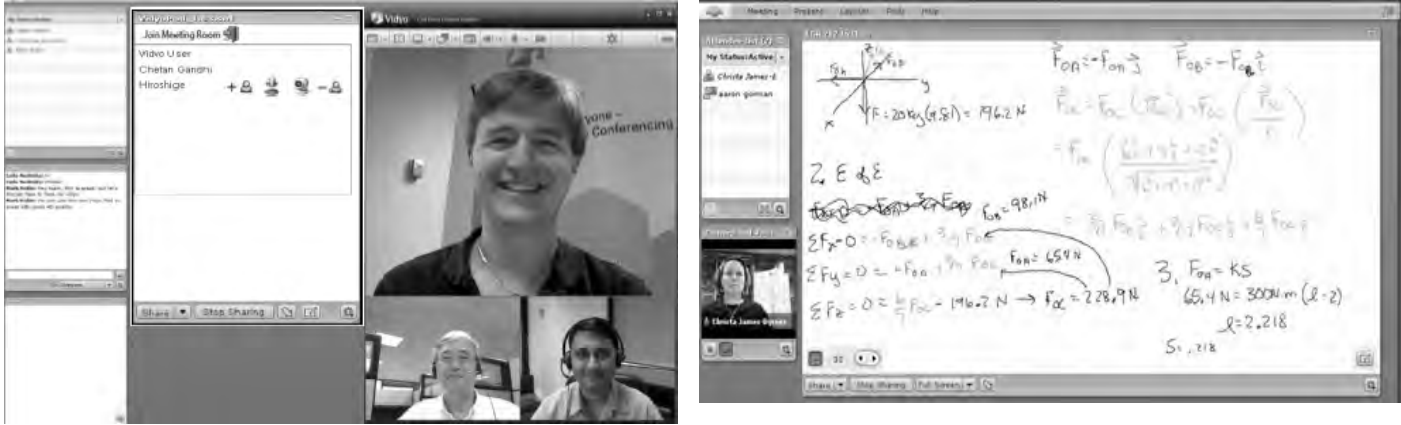

Рис.3. Приклад опитування студентів та використання дошки

якої знаходяться в різних місцях, а також проводити заняття з використанням різного виду презентацій, надавати файли, потокові аудіо- та відео-лекції студентам.

**Висновки.** Таким чином інтеграція у ВНС ЛП інтерактивних засобів проведення дистанційних занять надає наступні основні функціональні можливості:

Для викладачів:

- спільне використання інтерактивної дошки та обмін текстовими повідомленнями в реальному часі
- демонстрація презентацій PowerPoint та інших документів і матеріалів в різних форматах, надання доступу для студентів до цих матеріалів;
- передача зображення окремих вікон застосування чи усього робочого столу викладача студентам, надання студентам віддаленого доступу до додатків викладача;
- передача аудіо та відео з мікрофону і веб-камери;
- доступ до системного порталу з можливістю створювати віртуальні аудиторії (класи), призначати дату і час веб-лекцій та семінарів, завантажувати електронні матеріали у віртуальну бібліотеку на порталі, відкривати і завершувати веб-заняття;
- створення шаблонів віртуальних класів; зберігати вже створені віртуальні класи і їх вміст для подальшого швидкого доступу до них;
- управління настройками веб-заняття, статусом і правами учасників (викладач, авторизований студент, гість);
- проводити запис веб-занять з можливістю подальшого редагування, надання доступу до запису для студентів;
- можливість бачити на екрані матеріали, які демонструє викладач на занятті, приймати відео та аудіо, передані доповідачем.

### **Література**

- *1. Morten Flate Paulsen ONLINE EDUCATION and LEARNING MANAGEMENT SYSTEMS. Global E-Learning in a Scandinavian Perspective. - Publisher: NKI Forlaget, 2003. – 337p.*
- *2. Distance Education And Student Support Services : Dhaneswar Harichandan, Deep and Deep, 2009, 138 p*
- *3. Ибрагимов И.М. Информационные технологии и средства дистанционного обучения. – М.: Академия, 2007. – 304с.*
- *4. Федасюк Д.В., Озірковський Л.Д. ВІРТУАЛЬНЕ НАВЧАЛЬНЕ СЕРЕДОВИЩЕ ЛЬВІВСЬКОЇ ПОЛІТЕХНІКИ// Вісник Національного університету «Львівська політехніка», серія «Інформатизація вищого навчального закладу», 2011. – с.*
- *5. Створення електронних навчальних дисциплін у віртуальному навчальному середовищі Львівської політехніки. Посібник / Укл. Федасюк Д.В., Озірковський Л.Д., Якубенко В.М.,. – Львів: Видавництво Національного університету "Львівська політехніка", 2009. – 60 с.*

*6. Інновації у впровадженні інформаційних технологій в освітній процес у Національному університеті «Львівська політехніка» : тринадцята міжнародна виставка навчальних закладів "Сучасна освіта в Україні*  2010" / Укл.: В.А. Павлиш, Д.В. Федасюк, А.Г. Загородній, Д.О., Піх З.Г., Піскозуб А.З., Тарасов, Л.Д. Озірковський; За заг. ред. Ю. А. Бобала. - Л.: *Вид-во Нац. ун-ту "Львів. політехніка", 2010. - 60 с.* 

УДК 004.9, 378.146

**Бойко О.В., Коцаренко М.В.**  ЛНМУ імені Данила Галицького

#### **ВИКОРИСТАННЯ СИСТЕМИ «ДИСТАНЦІЙНА ОСВІТА» НА ОСНОВІ ПЛАТФОРМИ CLAROLINE ДЛЯ КОНТРОЛЮ ЯКОСТІ ЗНАНЬ СТУДЕНТІВ**

*© Бойко О.В., Коцаренко М.В., 2011* 

*Розглянуто та проаналізовано можливості використання платформи для електронного навчання (e-Learning) Claroline при оцінюванні якості засвоєння знань студентами медичних ВНЗ.* 

*Ключові слова - дистанційна освіта, тестування знань.* 

*The possibilities of the e-learning platform Claroline at the knowledge quality evaluation of medical university students are considered and analysed. Keywords - e-learning, knowledge testing .* 

**Вступ.** Одним з найважливіших завдань навчального процесу є досягнення відповідності між рівнем надання знань та обсягом сприйняття їх студентами. Оскільки знання є якісною характеристикою, притаманною людині, якої вона набуває у процесі навчання, то при визначенні рівня знань необхідно застосувати кількісну характеристику, тобто інструмент вимірювання. Яскравим прикладом такого інструменту є тестування [1]. У Львівському національному медичному університеті для оцінювання знань студентів використовується платформа електронного навчання (e-Learning) Claroline [2].

**Можливості створення тестів в Claroline.** Характерною особливістю тестів, які можна створювати у середовищі Claroline є широкий вибір типів питань та формування завдань для контрольних заходів, а саме:

- множинний вибір (одна правильна вiдповiдь);
- множинний вибір (кілька правильних вiдповiдей);
- True/False:
- заповнення пропусків;